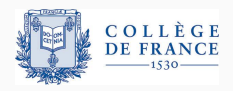

*Control structures*, sixth lecture

# **The theory of effects: from monads to algebraic effects**

Xavier Leroy

2024-02-29

Collège de France, chair of software sciences xavier.leroy@college-de-france.fr

# **The effects of a program**

Whatever goes beyond computing the final value of the program.

### Effects on the outside world:

- display things on the screen, write to files, ...
- communicate over the network;
- read sensors, send commands to actuators;
- terminate or diverge (for some authors).

#### Effects on the state of the computer:

- assignments to variables, to array elements;
- allocation, modification, deallocation of data structures;
- jumps to alternate program points (exceptions, continuations, backtracking).

Which theories can account for all these kinds of effects?

# <span id="page-2-0"></span>**[Monads](#page-2-0)**

A philosophical concept (metaphysics) (Platon, Leibniz, .. .)

A structure in category theory (Godement's "standard construction"; Mac Lane)

A semantic tool to describe programming languages with effects (Moggi, 1989)

A way to program with effects in a pure language (Wadler, 1991; the Haskell community)

A tool to formalize effectful programs and reason about them.

In lecture #4, we saw several forms of denotational semantics:

[[*stmt*]] : *Store* → *Store*<sup>⊥</sup> (mutable state) [[*stmt*]] : *Env* → *Store* → *Store*<sup>⊥</sup> (environment + state) [[*stmt*]] : *Env* → *Store* → (*Store* → *Res*⊥) → *Res*<sup>⊥</sup> (environment + state + goto)

The semantics of base constructs such as sequencing changes every time we add a feature to the language:

$$
\begin{aligned}\n\llbracket \mathsf{s}_1; \mathsf{s}_2 \rrbracket \sigma &= \llbracket \mathsf{s}_2 \rrbracket \left( \llbracket \mathsf{s}_1 \rrbracket \sigma \right) \\
\llbracket \mathsf{s}_1; \mathsf{s}_2 \rrbracket \rho \sigma &= \llbracket \mathsf{s}_2 \rrbracket \rho \left( \llbracket \mathsf{s}_1 \rrbracket \rho \sigma \right) \\
\llbracket \mathsf{s}_1; \mathsf{s}_2 \rrbracket \rho \sigma \kappa &= \llbracket \mathsf{s}_1 \rrbracket \rho \sigma \left( \lambda \sigma'. \llbracket \mathsf{s}_2 \rrbracket \rho \sigma' \kappa \right)\n\end{aligned}
$$

In lectures #4 and #5, we saw several transformations over functional programs:

- $\cdot$  C, the CPS (continuation-passing style) transformation, to make evaluation strategy explicit and to account for callcc.
- $\cdot$   $\mathcal{C}^2$ , the "double-barreled" CPS transformation, to account for structured exceptions and exception handling;
- $\cdot$   $\mathcal{E}$ , the ERS (Exception-Returning Style) transformation, another way to account for exceptions.

For constants and  $\lambda$ -abstractions:

$$
C(cst) = \lambda k. \ k \ cst \qquad C(\lambda x. \ M) = \lambda k. \ k (\lambda x. C(M))
$$
  

$$
C^2(cst) = \lambda k_1 k_2. \ k_1 \ cst \qquad C^2(\lambda x. \ M) = \lambda k_1 k_2. \ k_1 (\lambda x. C^2(M))
$$
  

$$
E(cst) = V \ cst \qquad E(\lambda x. \ M) = V(\lambda x. E(M))
$$

In all cases, we return a value (*cst* or λ*x* . . .) presenting it as a trivial computation.

#### For let bindings:

$$
\mathcal{C}(\text{let } x = e_1 \text{ in } e_2) = \lambda k. \ \mathcal{C}(e_1) \ (\lambda x. \ \mathcal{C}(e_2) \ k)
$$
\n
$$
\mathcal{C}^2(\text{let } x = e_1 \text{ in } e_2) = \lambda k_1 k_2. \ \mathcal{C}^2(e_1) \ (\lambda x. \ \mathcal{C}^2(e_2) \ k_1 \ k_2) \ k_2
$$
\n
$$
\mathcal{E}(\text{let } x = e_1 \text{ in } e_2) = \text{match } \mathcal{E}(e_1) \text{ with } E \ x \to E \ x \ | \ V \ x \to \mathcal{E}(e_2)
$$

In the three transformations, we perform the computation  $e_1$ , extract the resulting value, bind it to *x*, and continue with the computation of  $e_2$ .

#### For function applications:

$$
C(e_1 e_2) = \lambda k. C(e_1) (\lambda v_1. C(e_2) (\lambda v_2. v_1 v_2 k))
$$
  
\n
$$
C^2(e_1 e_2) = \lambda k_1. \lambda k_2. C^2(e_1) (\lambda v_1. C^2(e_2) (\lambda v_2. v_1 v_2 k_1 k_2) k_2) k_2
$$
  
\n
$$
E(e_1 e_2) = \text{match } E(e_1) \text{ with } E x_1 \to E x_1 | V v_1 \to
$$
  
\nmatch  $E(e_2)$  with  $E x_2 \to E x_2 | V v_2 \to v_1 v_2$ 

In the three transformations, we bind the value of  $e_1$  to  $v_1$ , then bind the value of  $e_2$  to  $v_2$ , then apply  $v_1$  to  $v_2$ .

(Eugenio Moggi, *Computational lambda-calculus and monads*, LICS 1989; *Notions of computations and monads*, Inf. Comput. 93(1), 1991.)

To facilitate the writing and evolution of denotational semantics and program transformations, Moggi designed a "computational lambda-calculus" and its equivalence principles.

He chose to distinguish clearly between

- values (the final results of computations), and
- computations (producing values).

"Values are; computations do." (P. B. Levy)

A computation producing a value of type *A* has type *T A* (where *T* is a type constructor that depends on the effects considered)

Different choices for *T* correspond to known denotational semantics / program transformations for different effects:

Environments:  $TA = Env \rightarrow A$ Mutable state:  $TA = S \rightarrow A \times S$  (S = type of states) Exceptions:  $TA = A + Exn$ Non-determinism:  $TA = \mathcal{P}(A)$ Continuations:  $TA = (A \rightarrow R) \rightarrow R$   $(R = \text{type of results})$  To give semantics to effectful languages, we need two base operations over computations:

•  $ret : A \rightarrow TA$  (injection)

ret *v* is the trivial computation that produces value *v* and has no effects.

• bind :  $TA \rightarrow (A \rightarrow T B) \rightarrow TB$  (sequential composition) bind  $a (\lambda x.b)$  executes the computation *a*, bind its result value to *x*, then executes the computation *b*, and returns the result value of *b*.

To define ret and bind, Moggi uses a monad from category theory, that is, a triple  $(T, \eta, \mu)$  where

 $\eta : A \to TA$   $\mu : T(TA) \to TA$   $T(f) : TA \to TB$  if  $f : A \to B$ 

satisfying certain laws.

We can then define the Kleisli triple (*T*, ret, bind) as:

$$
\operatorname{ret} \mathsf{v} \stackrel{\text{def}}{=} \eta(\mathsf{v})
$$
\n
$$
\operatorname{bind} a f \stackrel{\text{def}}{=} \mu(\mathsf{T}(f) \, a)
$$

(Nowadays, computer scientists prefer to define the Kleisli triple directly, and call it "a monad" by abuse of terminology.)

bind  $(\text{ret } v)f = f v$  (left neutral)  $\phi$  bind  $a \text{ ret } = a$  (right neutral) bind (bind  $af$ )  $g =$  bind  $a$  ( $\lambda x$ . bind  $(f x) g$ ) (associativity)

$$
TA = \mathcal{P}(A) \qquad \text{(or List(A))}
$$
\n
$$
\text{ret } v = \{v\}
$$
\n
$$
\text{bind } af = \bigcup_{x \in a} fx
$$

Operations specific to non-determinism:

$$
\mathtt{fail} = \emptyset
$$
 choose  $a b = a \cup b$ 

 $TA = V$  of  $A \mid E$  of  $Exn \quad (\approx A + Exn)$ ret  $v = Vv$ bind  $(Vv) f = fv$ bind  $(E e) f = E e$  (exception propagation)

Operations specific to exceptions:

raise  $e = E e$ try *a* with  $x \to b$  = match *a* with  $V v \to V v \mid E x \to b$ 

 $TA = S \rightarrow A \times S$  (*S* = type of states) ret  $v = \lambda s$ . (*v*, *s*) bind  $af = \lambda s_1$ . let  $(x, s_2) = a s_1$  in  $fx s_2$  (threading the state)

Specific operations:  $(\ell = \text{reference identifier})$ 

get  $\ell = \lambda s$ . ( $s(\ell), s$ ) set  $\ell$   $v = \lambda s$ . ((),  $s\{\ell \leftarrow v\}$ )

$$
TA = (A \rightarrow R) \rightarrow R
$$
  
ret  $v = \lambda k. k v$   
bind  $af = \lambda k. a (\lambda x. f x k)$ 

Control operator:

callcc  $f = \lambda k \cdot f(\lambda v \cdot \lambda k' \cdot k v) k$ 

$$
TA = (A \rightarrow R) \rightarrow R \qquad (R = type of the final result)
$$

State + exceptions:

$$
T A = S \rightarrow (A + E) \times S
$$

State + continuations:

$$
T A = S \rightarrow (A \rightarrow S \rightarrow R) \rightarrow R
$$

Continuations + exceptions:

$$
TA = ((A + E) \rightarrow R) \rightarrow R
$$
  
or 
$$
TA = (A \rightarrow R) \rightarrow (E \rightarrow R) \rightarrow R
$$

*Exercise:* define ret and bind for these 4 monads.

"Values are; computations do."

Values:

$$
v \qquad ::= \mathsf{cst} \mid x \mid \lambda x. M
$$

Computations:

 $M, N ::= v_1 v_2$  application | if *v* then *M* else *N* conditional val *v* trivial computation  $d \circ x \Leftarrow M$  in N sequencing of computations ... monad-specific operations

For a given monad (*T*, ret, bind), the semantics is obtained by interpreting val *M* as ret *M* and do  $x \leftarrow M$  in *N* as bind *M* ( $\lambda x$ . *N*). Function application:

$$
(\lambda x. M) v = M\{x \leftarrow v\}
$$

The three monadic laws:

$$
do x \Leftarrow val v in M = M\{x \leftarrow v\}
$$
  

$$
do x \Leftarrow M in val x = M
$$

do  $x \leftarrow (d \circ y \leftarrow M \text{ in } N)$  in  $P = d \circ y \leftarrow M \text{ in } (d \circ x \leftarrow N \text{ in } P)$ 

Transforms an impure functional language with implicit effects into the computational lambda-calculus with explicit monadic effects.

 $\mathcal{M}(\mathsf{cst}) = \texttt{val} \; \mathsf{cst}$  $\mathcal{M}(\lambda x.\mathbf{e}) = \text{val}(\lambda x.\mathcal{M}(\mathbf{e}))$  $\mathcal{M}(x) = \text{val } x$  $M(\text{let } X = e_1 \text{ in } e_2) = \text{do } X \leftarrow M(e_1) \text{ in } M(e_2)$  $M(e_1 e_2) =$  do  $f \Leftarrow M(e_1)$  in do  $v \Leftarrow M(e_2)$  in f v  $\mathcal{M}$ (if  $e_1$  then  $e_2$  else  $e_3$ ) = do  $b \leftarrow \mathcal{M}(e_1)$  in if *b* then  $\mathcal{M}(e_2)$  else  $\mathcal{M}(e_3)$ 

By combining this transformation with the appropriate monads, we recover the CPS / ERS / double-barreled CPS transformations. (Notations do in Haskell, let\* in OCaml.)

We can write code that can be used in any monad, e.g. a monadic map iterator:

```
let (let*) = bindlet rec mmap (f: 'a -> 'b t) (l: 'a list) : 'b list t =match l with
  | | \rightarrow ret || h :: t ->
     let* h' = f h in let* l' = mmap f l in ret (h' :: l')( let* x = a in b expands to bind a (fun x \rightarrow b).)
```

```
In the non-determinism monad:
all the ways to insert an element x in a list 1.
let rec insert (x: 'a) (1: 'a list) : 'a list t =choose (\text{ret } (x : : 1))(match l with
            |\bigcap \rightarrow fail
            | h :: t -> let* t' = insert x t in ret (h :: t'))
```
All the permutations of a list l.

```
let rec permut (1: 'a list) : 'a list t =match l with
    \vert \vert \vert \rightarrow ret \vert| h :: t \rightarrow let* t' = permut t in insert h t'
```
# <span id="page-24-0"></span>**[Free monads](#page-24-0) [and interaction trees](#page-24-0)**

Consider mutable state and non-determinism.

Values:

*v* ::= *cst* | *x* |  $\lambda$ *x*. *M* 

Computations:

```
M ::= V_1 V_2 if v then M else N
     | \text{val } v | \text{do } x \Leftarrow M_1 \text{ in } M_2| get ℓ | set ℓ v mutable state
     | choose M1 M2 | fail non-determinism
```
Can we evaluate the do, the function calls, and the conditionals while leaving the effects uninterpreted?

We define a type of intermediate evaluation results, representing all possible sequences of program effects.

$$
RA = Pure : A \rightarrow RA
$$
  
\n
$$
\begin{array}{ccc} \text{Get} : Loc \rightarrow (Val \rightarrow RA) \rightarrow RA \\ & \text{Set} : Loc \rightarrow Val \rightarrow RA \rightarrow RA \\ & \text{Choose} : RA \rightarrow RA \rightarrow RA \end{array}
$$
  
\n
$$
\begin{array}{ccc} \text{Choose} : RA \rightarrow RA \rightarrow RA \\ & \text{Tail} : RA \end{array}
$$

# **A tree-shaped representation of effects**

Program:

$$
\text{choose (do } \leq \text{set } \ell \text{ 0 in do } x \Leftarrow \text{get } \ell \text{ in val } (x+1)) \\ \text{(choose (val 0) fail)}
$$

Intermediate result:

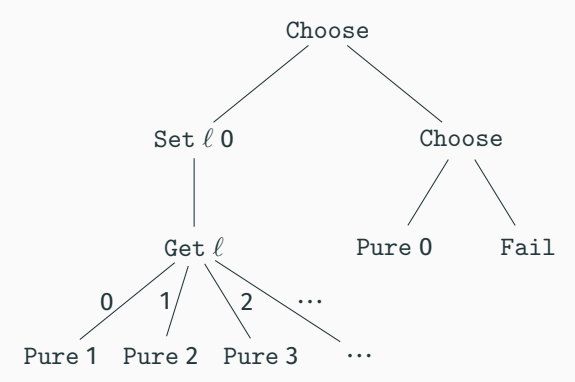

## **The monad of intermediate results**

$$
RA = Pure : A \rightarrow RA
$$
\n
$$
\begin{array}{ccc} \mid & Get : Loc \rightarrow (Val \rightarrow RA) \rightarrow RA \\ \mid & Set : Loc \rightarrow Val \rightarrow RA \rightarrow RA \\ \mid & Choose : RA \rightarrow RA \rightarrow RA \end{array}
$$
\n
$$
\begin{array}{ccc} \mid & The base < 1 \\ \mid & Table < 1 \end{array}
$$
\n
$$
\begin{array}{ccc} \mid & Table < 1 \\ \mid & Table < 1 \end{array}
$$
\n
$$
\begin{array}{ccc} \mid & Table < 1 \\ \mid & Table < 1 \end{array}
$$
\n
$$
\begin{array}{ccc} \mid & Table < 1 \\ \mid & Table < 1 \end{array}
$$

This type is a monad, wit  $\mathrm{ret}\stackrel{\mathrm{def}}{=}$  Pure and bind defined as: bind (Pure  $v$ )  $f = f v$ bind (Get  $\ell$  *k*)  $f =$  Get  $\ell$  ( $\lambda$ *v*. bind ( $k$   $\ell$ )  $f$ ) bind  $(\text{Set } \ell \vee R) f = \text{Set } \ell \vee (\text{bind } R f)$ bind (Choose  $R_1 R_2$ )  $f$  = Choose (bind  $R_1 f$ ) (bind  $R_2 f$ )  $bind$  Fail  $f =$  Fail

Using this monad of results, we can compute the intermediate result [[*M*]] of a monadic computation *M*.

 $\llbracket v_1 v_2 \rrbracket = \llbracket v_1 \rrbracket_v \llbracket v_2 \rrbracket_v$  $\left[\begin{smallmatrix} \end{smallmatrix}\right]$  if  $V$  then  $M_1$  else  $M_2$ ]] = if  $\left[\begin{smallmatrix} V \end{smallmatrix}\right]_V$  then  $\left[\begin{smallmatrix} M_1 \end{smallmatrix}\right]$  else  $\left[\begin{smallmatrix} M_2 \end{smallmatrix}\right]$  $\lbrack \lbrack \lbrack \rbrack$ val  $\lbrack \nu \rbrack \rbrack = \lbrack \rbrack$ val  $\lbrack \nu \rbrack \rbrack$ val  $\lbrack \nu \rbrack$  $[\![\text{do } X \leftarrow M_1 \text{ in } M_2]\!] = \text{bind } [\![M_1]\!] \ (\lambda X \text{ in } M_2]\!]$  $[\n\mathbf{get} \ell] = \mathbf{Get} \ell (\lambda \mathbf{v}.\n\text{Pure } \mathbf{v})$  $[\n\text{Set } \ell \text{ } v] = \text{Set } \ell \text{ } [\n\text{ } v]_v (\text{Pure } () )$  $\llbracket$  choose  $M_1 M_2 \rrbracket =$  Choose  $\llbracket M_1 \rrbracket$   $\llbracket M_2 \rrbracket$  $[[fail] =$  Fail

Where  $\llbracket \mathsf{cst} \rrbracket_v = \mathsf{cst}, \llbracket x \rrbracket_v = x, \llbracket \lambda x \ldotp M \rrbracket_v = \lambda x. \llbracket M \rrbracket.$ 

Finally, we can interpret effects (function run) using a *fold* traversal of the result tree *R*.

With backtracking of the store at choice points: run has type *R A* → *Store* → *Set A* and we take

> run (Pure  $v$ )  $s = \{v\}$ run (Get  $\ell$  *k*)  $s = \text{run}(k (s \ell)) s$ run (Set  $\ell$  *v R*)  $s = \text{run } R$  ( $s\{\ell \leftarrow v\}$ ) run Fail  $s = \emptyset$ run (Choose  $R_1 R_2$ )  $s = \text{run } R_1$   $s \cup \text{run } R_2$  *s*

Finally, we can interpret effects (function run) using a *fold* traversal of the result tree *R*.

With a store that persists across choice points: run has type *R A* → *Store* → *Set A* × *Store* and we take

run (Pure *v*)  $s = (\{v\}, s)$ run (Get  $\ell$  *k*)  $s = \text{run}(k (s \ell)) s$ run (Set  $\ell$  *v R*)  $s = \text{run } R$  ( $s\{\ell \leftarrow v\}$ ) run Fail  $s = (\emptyset, s)$ run (Choose  $R_1 R_2$ )  $s = (V_1 \cup V_2, s_2)$ with run  $R_1$   $s = (V_1, s_1)$  and run  $R_2$   $s_1 = (V_2, s_2)$ 

### **The free monad**

The type *R A* is an instance of a more general categorical construction: the free monad.

$$
RA = Pure : A \rightarrow RA
$$
  
 
$$
\vdash \text{Op} : F (RA) \rightarrow RA
$$

where  $F : Type \rightarrow Type$  is a functor: it comes with an operation

$$
\texttt{fmap}: \forall A, B, (A \rightarrow B) \rightarrow (F A \rightarrow F B)
$$

We recover the previous example by defining *F* as

$$
\begin{array}{c|c|c|c|c|c} \hline \text{F } X = \text{Get}: \text{Loc} \rightarrow (\text{Val} \rightarrow X) \rightarrow \text{F } X & | \text{Set}: \text{Loc} \rightarrow \text{Val} \rightarrow X \rightarrow \text{F } X \\ & | \text{ Choose}: X \rightarrow X \rightarrow \text{F } X & | \text{Tail}: \text{F } X \end{array}
$$

*Exercise:* define fmap.

 $RA$  = Pure :  $A \rightarrow RA$  $\vert$  Op :  $F(RA) \rightarrow RA$ 

This "functorial" presentation makes it possible to define ret and bind in a generic way:

> $\text{ret } V = \text{Pure } V$  $\phi$  bind (Pure *v*)  $f = f v$ bind  $(\text{Op }\varphi)f = \text{Op }(f \text{map } (\lambda x. \text{ bind } x f) \varphi)$

(O. Kiselyov, H. Ishii, *Freer Monads, More Extensible Effects*, 2015.)

Another generic construction of the type of intermediate execution results.

$$
RA = Pure : A \rightarrow RA
$$
  
\n
$$
\vdots
$$
 Op :  $\forall B, Eff \ B \rightarrow (B \rightarrow RA) \rightarrow RA$ 

*Eff B* is the type of effects producing a result of type *B*. Each specific effect is a constructor of type *Eff*.

If  $\varphi$  : *Eff B*, the subtrees of  $Op(\varphi, k)$  are *k b* for *b* : *B*. There are as many subtrees as there are elements in *B*. For mutable state and non-determinism:

 $Get : Loc \rightarrow Eff$  Val (one subtree per possible value)  $Set: Loc \rightarrow Val \rightarrow Eff$  unit (one subtree) Fail : *Eff* empty (no subtree) Flip : *Eff* bool (two subtrees)

We encode the choose operation using the Flip effect:

choose  $R_1 R_2 \stackrel{def}{=} \text{Op}(\text{Flip}, \lambda b \text{. if } b \text{ then } R_1 \text{ else } R_2)$ 

$$
RA = Pure : A \rightarrow RA
$$
  
 
$$
\vdash \text{Op} : \forall B, \text{Eff } B \rightarrow (B \rightarrow RA) \rightarrow RA
$$

This presentation "indexed by type *B*" also makes it possible to define ret and bind generically:

> $\text{ret } V = \text{Pure } V$ bind (Pure  $v$ )  $f = f v$ bind  $(\text{Op } \varphi \text{ } k) f = \text{Op } (\varphi, \lambda x \text{. bind } (k x) f)$

We no longer need a functor nor a fmap.

Using a generic *fold* over the type of results:

$$
\begin{aligned} &\text{run}:(\mathsf{A}\rightarrow\mathsf{B})\rightarrow (\forall\mathsf{C},\mathit{Eff}\;\mathsf{C}\rightarrow(\mathsf{C}\rightarrow\mathsf{B})\rightarrow\mathsf{B})\rightarrow\mathsf{R}\,\mathsf{A}\rightarrow\mathsf{B}\\ &\text{run}\,f\;g\;(\text{Pure}\;v)=f\,v\\ &\text{run}\,f\;g\;(\text{Op}\;\varphi\;k)=g\;\varphi\;(\lambda\mathsf{x}.\;\text{run}\,f\;g\;(k\,\mathsf{x})) \end{aligned}
$$

For non-determinism with backtracking of state, we take

$$
f : A \rightarrow \text{Store} \rightarrow \text{Set } A
$$
\n
$$
f x s = \{x\}
$$
\n
$$
g : \text{Eff } B \rightarrow (B \rightarrow \text{Store} \rightarrow \text{Set } A) \rightarrow \text{Store} \rightarrow \text{Set } A
$$
\n
$$
g (\text{Get } \ell) k s = k (s \ell) s
$$
\n
$$
g (\text{Set } \ell v) k s = k \text{ (} s \ell \in \text{Set } A) \text{ and } g (\text{Set } \ell v) k s = k \text{ (} s \ell \in \text{Set } A) \text{ and } g (\text{Set } \ell v) k s = k \text{ (}
$$

Using a generic *fold* over the type of results:

$$
\begin{aligned} &\text{run}:(A\rightarrow B)\rightarrow (\forall\mathsf{C},\mathit{Eff}\;\mathsf{C}\rightarrow (\mathsf{C}\rightarrow B)\rightarrow B)\rightarrow \mathsf{R}\,A\rightarrow B \\ &\text{run}\,f\;g\;(\mathsf{Pure}\;v)=f\;v \\ &\text{run}\,f\;g\;(\mathsf{Op}\;\varphi\;k)=g\;\varphi\;(\lambda\mathsf{x}.\;\mathsf{run}\,f\;g\;(k\,\mathsf{x})) \end{aligned}
$$

Note the control inversion: it's no longer the program that calls the get, set, ... operations of the monad; it's the implementation of these operations (the *g* function) that evaluates the program "on demand" using the continuation *k*.

(Xia, Zakowski, *et al*, *Interaction Trees*, POPL 2020).

A coinductive version of the type of intermediate results, able to account for diverging computations:

$$
RA = Pure : A \rightarrow RA
$$
  
\n
$$
\begin{array}{ccc} | & \text{Op} : \forall B, \text{Eff } B \rightarrow (B \rightarrow RA) \rightarrow RA \\ | & \text{Tau} : RA \rightarrow RA \end{array}
$$

Tau denotes one step of computation without effects.

The infinite tree  $\perp\stackrel{\mathit{def}}{=} \texttt{Tau}\perp = \texttt{Tau}(\texttt{Tau}(\texttt{Tau}(\ldots)))$  represents a computation that diverges without observable effects.

The infinite tree  $x \stackrel{\text{def}}{=} \text{Op}(\text{Flip}, \lambda b.$  if  $b$  then Pure 0 else  $x)$ represents let rec  $f(.) =$  choose  $0(f())$ .

# <span id="page-40-0"></span>**[Reminders on algebraic structures](#page-40-0)**

An algebraic structure =

- a set (or a type), called the carrier of the structure;
- operations over this set;
- equations (laws) that these operations satisfy.

## Example: a monoid is  $(T, \varepsilon, \cdot)$  where

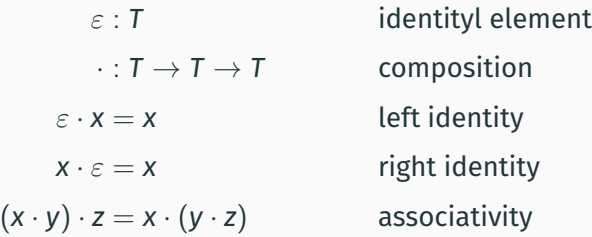

An algebraic structure =

- a set (or a type), called the carrier of the structure;
- operations over this set;
- equations (laws) that these operations satisfy.

# Example: a group is  $(T, 0, +, -)$  where

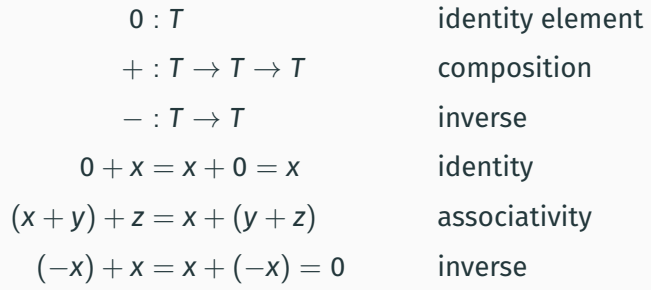

#### A theory:

the signature of operators (names and types) + the equations.

A model of the theory: a definition of the support and of the operations that satisfies the equations.

Examples of models for the theory of monoids (or just: "examples of monoids"):

 $(\mathbb{N}, 0, +)$   $(\mathbb{R}, 1, \times)$   $(T \rightarrow T, id, \circ)$ 

Examples of models for the theory of groups (or just: "examples of groups"):

$$
(\mathbb{Z},0,+,-) \qquad (\mathbb{R}^*,1,\times,^{-1})
$$

An algebraic abstract type is the specification of a persistent data structure as a signature and equations.

```
(\rightarrow 2022-2023 course, lecture #1)
```
Example: stacks

 $empty: S$  push:  $E \rightarrow S \rightarrow S$  top:  $S \rightarrow E$  pop:  $S \rightarrow S$  $top(push \vee s) = v \qquad pop(push \vee s) = s$ 

It becomes a queue (*FIFO*) if we add one operation:

add :  $S \rightarrow F \rightarrow S$ add empty  $v = \text{push } v$  empty add  $(\text{push } w s)$   $v = \text{push } w$  (add  $s v$ ) Given a set (an "alphabet") *A*, the free monoid over A is  $(A^*, \varepsilon, \cdot)$ , where

- support: *A* ∗ the set of finite lists of *A* ("words over *A*") such as  $a_1a_2 \ldots a_n$ ;
- identity element  $\varepsilon$ : the empty list;
- composition · : list concatenation.

Example: taking  $A = \{1, \ldots, 9\},\$ 

$$
1 \cdot (23 \cdot 456) = (1 \cdot 23) \cdot 456 = 123456
$$

The free monoid over *A* is "the simplest" or "the least constrained" among all monoids whose support contains *A*. Indeed, if  $(B, 0, +)$  is a monoid, with  $A \subseteq B$ , we can define a function  $\Phi : A^* \to B$  as

$$
\Phi(a_1 \ldots a_n) = 0 + a_1 + \cdots + a_n
$$

(It's the "fold" of "+" over the list  $a_1 \ldots a_n$ .)

This function is a morphism from  $(A^*, \varepsilon, \cdot)$  to  $(B, 0, +)$ , since it commutes with monoid operations:

$$
\Phi(\varepsilon)=0 \qquad \Phi(\ell_1\cdot\ell_2)=\Phi(\ell_1)+\Phi(\ell_2)
$$

Let *T* be an algebraic theory and *X* a set.

A free *T*-model generated by *X* is a *T*-model *M* and a function  $f: X \rightarrow supp(M)$  such that:

For every other *T*-model *M'* and function  $f': X \rightarrow supp(M'),$ there exists a unique morphism  $\Phi : \mathsf{M} \to \mathsf{M}'$  such that the following diagram commutes:

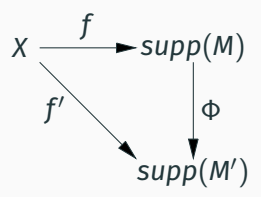

A monad can be presented as an algebraic structure whose operations are ret, bind, and op(*F*) for each constructor *F* of type *Eff*, with the following signatures:

$$
\begin{aligned}\n\text{ret}: A &\rightarrow \mathsf{T} \, A \\
\text{bind}: \mathsf{T} \, A &\rightarrow \big(A \rightarrow \mathsf{T} \, B\big) \rightarrow \mathsf{T} \, B \\
\text{op}(F): P &\rightarrow \big(B \rightarrow \mathsf{T} \, A\big) \rightarrow \mathsf{T} \, A \quad \text{if } F: P \rightarrow \mathsf{Eff} \, B\n\end{aligned}
$$

The equations are the three monadic laws, plus other laws for the op(*F*) operations.

The free monad and the freer monad are free monads generated by the constructors of type *Eff*.

Let's check this fact for the freer monad.

$$
\begin{array}{lcl} \mathsf{RA} & = & \mathsf{Pure} : \mathsf{A} \rightarrow \mathsf{RA} \\ & | & \mathsf{Op} : \forall \mathsf{B}, \mathsf{Eff} \, \, \mathsf{B} \rightarrow (\mathsf{B} \rightarrow \mathsf{RA}) \rightarrow \mathsf{RA} \end{array}
$$

The associated monad structure, with the expected signature:

ret  $x =$ Pure  $x$ bind (Pure *x*)  $f = f x$ bind  $(\text{Op}(\varphi, k)) f = \text{Op}(\varphi, \lambda x$ . bind  $(k x) f$ )  $op(F) = \lambda x$ .  $Op(F x, \lambda y$ . Pure *y*)

Let  $M = (T, \text{ret}_{M}, \text{bind}_{M}, \text{op}_{M}(F))$  another monad with the expected signature. We define a morphism  $\Phi$  from the freer monad to *M* by

$$
\Phi : R A \rightarrow T A
$$
  
\n
$$
\Phi(\text{Pure } v) = \text{ret}_M v
$$
  
\n
$$
\Phi(\text{Op } (F x, k)) = \text{bind}_M (\text{op}_M(F) x) (\lambda y. \Phi(k y))
$$

This morphism commutes with operations ret and bind.

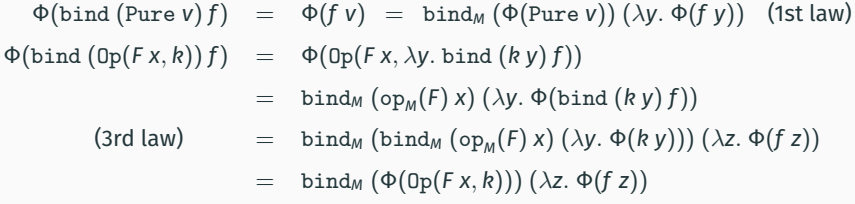

# <span id="page-51-0"></span>**[Algebraic effects](#page-51-0)**

Moggi's computational lambda-calculus, and more generally the monadic approach, specify the propagation and sequencing of effects in a generic manner.

How to specify the generation of effects by the specific operations of the monad? (set, get, choose,  $fail, \ldots)$ 

Plotkin and Power (2003) propose to specify these operations by equations, therefore obtaining an algebraic structure for these effects.

Values:  $v ::= x \mid cst \mid \lambda x. M$ Computations:  $M, N ::= v v'$  application | if *v* then *M* else *N* conditional val *v* trivial computation  $d$ o  $x \leftarrow M$  in  $N$  sequencing | *F*(⃗*v*; *y*. *M*) effectful operation

 $F(v_1 \ldots v_n; y, M)$  represents an operation that produces an effect. The values *v<sup>i</sup>* are the arguments of this operation. The operation produces a result value that is bound to *y* in continuation *M*.

Notation:  $F(\vec{v}) \stackrel{def}{=} F(\vec{v}; y \cdot \text{val}(y))$  (trivial continuation).

Same laws as for the computational lambda-calculus:

$$
(\lambda x. M) v = M\{x \leftarrow v\}
$$
  
do  $x \leftarrow$  val  $v$  in  $M = M\{x \leftarrow x\}$   
do  $x \leftarrow M$  in val  $x = M$   
do  $x \leftarrow (\text{do } y \leftarrow M \text{ in } N) \text{ in } P = \text{do } y \leftarrow M \text{ in } \text{do } x \leftarrow N \text{ in } P$ 

Plus commutation between do and effectful operations:

do 
$$
x \Leftarrow F(\vec{v}; y, M)
$$
 in  $N = F(\vec{v}; y, do x \Leftarrow M$  in N)

Plus laws specific to some effects.

### **Laws for mutable state**

The "good variable" properties (read after write):

$$
set(\ell, v; \_.\text{get}(\ell; z. M)) = set(\ell, v; \_.\text{M}\{z \leftarrow v\})
$$

$$
set(\ell, v; \_.\text{get}(\ell'; z. M)) = get(\ell'; z. set(\ell, v; \_.\text{M})) \quad \text{if } \ell' \neq \ell
$$

Other commutations between accesses to different locations:

$$
get(\ell; y. get(\ell'; z. M)) = get(\ell'; z. get(\ell; y. M))
$$

$$
set(\ell, v; y. set(\ell', v'; z. M)) = set(\ell', v'; z. set(\ell, v; y. M)) \text{ if } \ell' \neq \ell
$$
Other computations between accesses to the same location:

 $get(\ell; y, get(\ell; z, M)) = get(\ell; y, M{z \leftarrow y})$  (double read)  $get(\ell; y. set(\ell, y; ... M)) = M$  (read then rewrite)  $\text{set}(\ell, v_1)$  set $(\ell, v_2)$ ; . *M*) = set $(\ell, v_2)$ ; . *M*) (double write)

## **Laws for non-determinism**

#### For failure:

$$
Tail( ; k) = Tail( ; k') = Tail()
$$
 (propagation)

#### For choice:

 $choose M = M$  (idempotent) choose *M N* = choose *N M* (commutative) choose (choose  $M N$ )  $P =$  choose  $M$  (choose  $N P$ ) (associative) choose Fail()  $M =$  choose  $M$  Fail() =  $M$  (identity)

Less natural to express with the encoding

choose  $M N = \text{Flip}(\frac{\cdot}{\lambda} b$ . if  $b$  then  $M$  else  $N$ )

To every computation we associate an interaction tree / a term of the freer monad.

 $[\![v_1 \ v_2]\!] = [\![v_1]\!]_v [\![v_2]\!]_v$  or  $\text{Tau}([\![v_1]\!]_v [\![v_2]\!]_v)$  $\llbracket \text{val } \nu \rrbracket = \text{Pure } \llbracket \nu \rrbracket_{\nu}$  $[\![\text{do } X \leftarrow M_1 \text{ in } M_2]\!] = \text{bind } [\![M_1]\!] \ (\lambda X \dots \llbracket M_2 \rrbracket)$  $\llbracket F(\vec{v}; y, M) \rrbracket = \mathsf{Op}(F\vec{v}) (\lambda y, \llbracket M \rrbracket)$ 

We can then interpret effects by the appropriate "fold":

fold :  $(A \rightarrow B) \rightarrow (\forall C, Eff \ C \rightarrow (C \rightarrow B) \rightarrow B) \rightarrow RA \rightarrow B$ fold  $f$   $g$  (Pure  $v$ ) =  $f$   $v$ fold  $f g(\mathbb{D} p \varphi k) = g \varphi(\lambda x \cdot \text{fold } f g(kx))$ 

A "fold" can rebuild an interaction tree instead of producing the final result of the execution. This enables the fold to handle a subset of the effects and to re-emit the other effects.

Example: a handler for the Get and Set effects.

 $state: RA \rightarrow Store \rightarrow RA = fold f_{state} q_{state}$ *f*<sub>state</sub>  $v = \lambda s$ . Pure *v*  $q_{state}$  (Get  $\ell$ )  $k = \lambda s$ .  $k$  (*s*  $\ell$ ) *s*  $q_{state}$  (Set  $\ell$  *v*)  $k = \lambda s$ .  $k$  ()  $s\{\ell \leftarrow v\}$ *g*<sub>state</sub>  $\varphi$  *k* =  $\lambda$ s. Op( $\varphi$ ,  $\lambda$ x. *k* x s) for all other  $\varphi$ 

Example: a handler for the Flip and Fail effects.

nondet :  $R A \rightarrow R (Set A) = \text{fold } f_{nondet} g_{nondet}$  $f_{nondot}$   $v = Pure \{v\}$  $g_{nondet}$  Fail  $k =$  Pure  $\emptyset$  $g_{nondet}$  Flip  $k =$  bind ( $k$  true) ( $\lambda x_1$ . bind  $(k \text{ false}) (\lambda x_2)$ . Pure  $(x_1 ∪ x_2))$ *g*<sub>nondet</sub>  $\varphi$  *k* =  $Op(\varphi, k)$  for all other  $\varphi$ 

The composition nondet (state  $t s_0$ ) implements the semantics where the store is backtracked at choice points.

The composition state (nondet  $t$ )  $s<sub>0</sub>$  implements the semantics where the store persists across choice points.

If the tree *t* contains no other effect besides Get, Set, Fail and Flip, the two compositions produce a trivial tree Pure *v* where *v* is the final value of the program.

The equations related to bind are automatically satisfied by the semantics based on interaction trees.

The other equations must be satisfied by the handlers that interpret the effects.

After conversion to interaction trees and simplification by the state handler, the 7 laws for mutable state follow from the following 5 equalities (the two get-get laws are trivial):

$$
s\{\ell \leftarrow v\} \ell = v
$$
  
\n
$$
s\{\ell \leftarrow v\} \ell' = s \ell' \quad \text{if } \ell' \neq \ell
$$
  
\n
$$
s\{\ell \leftarrow v\} \{\ell \leftarrow v'\} = s\{\ell \leftarrow v'\}
$$
  
\n
$$
s\{\ell \leftarrow v\} \{\ell' \leftarrow v'\} = s\{\ell' \leftarrow v'\} \{\ell \leftarrow v\} \quad \text{if } \ell' \neq \ell
$$
  
\n
$$
s\{\ell \leftarrow s \ell\} = s
$$

*Exercise:* show that nondet satisfies the laws for non-determinism.

We extend the computational lambda-calculus with a construct to define effect handlers within the language.

Values:  $v ::= x \mid cst \mid \lambda x. M$ Computations:  $M, N ::= v v'$ | if *v* then *M* else *N* | val *v*  $d \circ x \Leftarrow M$  in  $N$  $| F(\vec{v}; y, M)$  effectful operation | with *H* handle *M* effect handler Handlers:  $H ::= \{ val(x) \rightarrow M_{val};$  $F_1(\vec{X}; k) \rightarrow M_1$ ; · · ·  $F_n(\vec{x}; k) \rightarrow M_n$ 

with 
$$
\{ val(x) \rightarrow M_{val} ; \ldots ; F_i(\vec{x}; k) \rightarrow M_i ; \ldots \}
$$
 handle M

If *M* terminates with value *v*, the  $M_{vol}$  case is evaluated with  $x = v$ .

If *M* performs the effect  $F_i(\vec{v}; y, N)$ , the  $M_i$  case is evaluated with  $\vec{x} = \vec{v}$  and  $k = \lambda y$ . *N* or  $k = \lambda y$ . with  $\{ \ldots \}$  handle *N*. (*shallow handler*) (*deep handler*)

If *M* performs another effect  $F(\vec{v}; y, N)$ , with  $F \notin \{F_1, \ldots, F_n\}$ , we perform the effect  $F(\vec{v}; y, N)$  or  $F(\vec{v}; y, \text{with } \{ \dots \}$  handle *N*). (*shallow handler*) (*deep handler*)

The denotation [[*H*]] of an effect handler is an interaction tree transformer, so that

```
\llbracketwith H handle M \rrbracket = \llbracket H \rrbracket \llbracket M \rrbracket
```
This transformer is a "fold" for a deep handler and a case analysis for a shallow handler:

$$
\llbracket H \rrbracket = \begin{cases} \text{fold } [\![H]\!]_{\mathit{ret}} \; [\![H]\!]_{\mathit{eff}} & (\text{deep handler}) \\ \text{case } [\![H]\!]_{\mathit{ret}} \; [\![H]\!]_{\mathit{eff}} & (\text{shallow handler}) \end{cases}
$$

fold and case are defined as

 $f \circ \text{Id} f g$  (Pure *v*) =  $f v$  case  $f g$  (Pure *v*) =  $f v$ 

 $f \circ \text{Id} f g(\text{Op}(\varphi, k)) = g \varphi(\lambda x \text{.} f \circ \text{Id} f g(kx))$  case  $f g(\text{Op}(\varphi, k)) = g \varphi k$ 

$$
H = \{ val(x) \rightarrow M_{val} ; F_1(\vec{x}; k) \rightarrow M_1 ; \ldots ; F_n(\vec{x}; k) \rightarrow M_n \}
$$

We define the semantics for normal return and for return on an effect:

$$
\llbracket H \rrbracket_{\text{ret}} x = \llbracket M_{\text{val}} \rrbracket
$$

$$
\llbracket H \rrbracket_{\text{eff}} (F_i \vec{x}) h = \llbracket M_i \rrbracket
$$

$$
\llbracket H \rrbracket_{\text{eff}} (F \vec{x}) h = 0 \text{p} (F \vec{x}) h \quad \text{if } F \notin \{F_1, \ldots, F_n\}
$$

# <span id="page-67-0"></span>**[Summary](#page-67-0)**

#### **Summary**

Two steps towards a general theory of effects in programming languages.

- Monads:
	- "Clean up" denotational semantics and transformation of functional programs.
	- Programming in monadic style generalizes programming in CPS, and makes it possible to use effects that are not supported natively by the programming language.
- Algebraic effects:
	- Specifying effects by equations.
	- Implementing effects by effect handlers, which are "folds" or "cases" on interaction trees.
	- Effect handlers can be defined within the programming language.

# <span id="page-69-0"></span>**[References](#page-69-0)**

### **References**

An introduction to monadic programming:

• Philip Wadler: *Monads for functional programming*. 1995. [https:](https://homepages.inf.ed.ac.uk/wadler/papers/marktoberdorf/baastad.pdf) [//homepages.inf.ed.ac.uk/wadler/papers/marktoberdorf/baastad.pdf](https://homepages.inf.ed.ac.uk/wadler/papers/marktoberdorf/baastad.pdf)

An introduction to effects and effect handlers:

• Matija Pretnar: *An Introduction to Algebraic Effects and Handlers*, ENTCS 319, 2015. <https://doi.org/10.1016/j.entcs.2015.12.003>

The freer monad:

• Oleg Kiselyov, Hiromi Ishii: *Freer monads, more extensible effects*. Haskell 2015: 94-105. <https://doi.org/10.1145/2804302.2804319>

The algebraic viewpoint:

• Andrej Bauer: *What is algebraic about algebraic effects and handlers?* 2018. <https://arxiv.org/abs/1807.05923>